電子クーポン利用方法

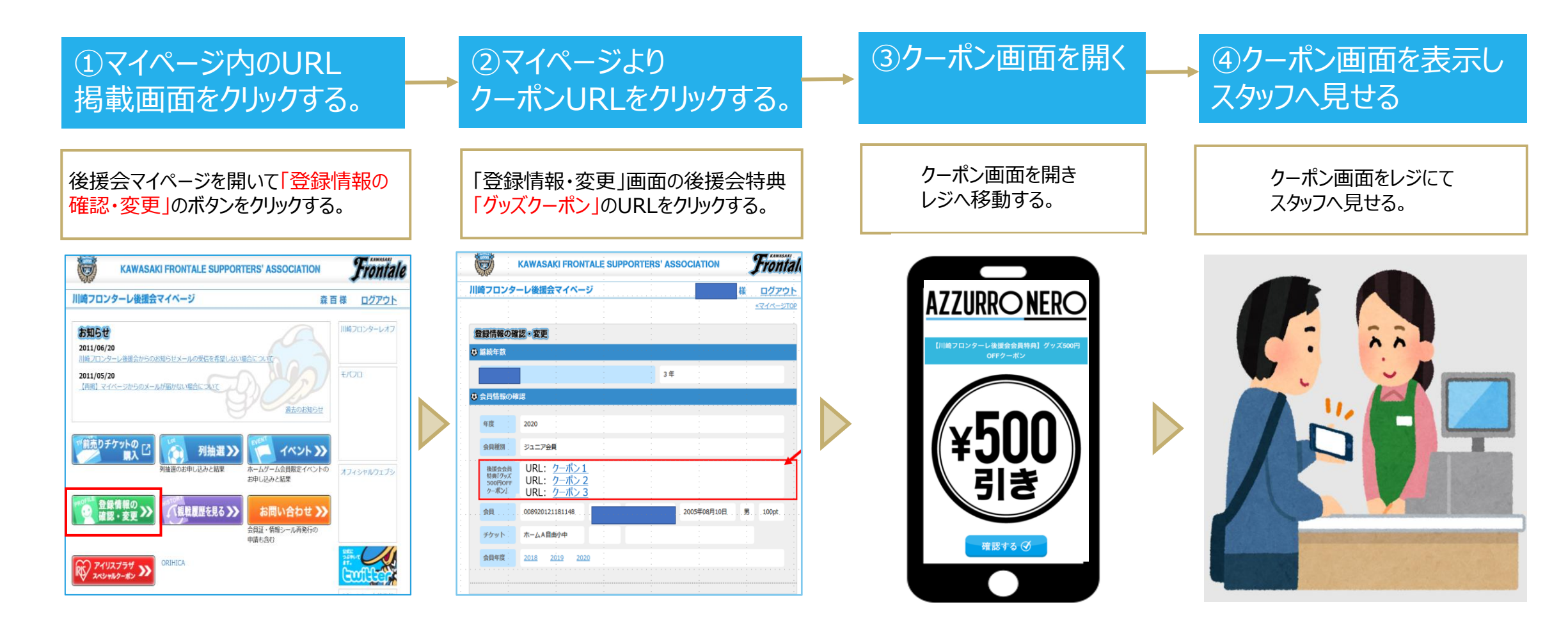

## ■後援会マイページURL:http://bluefriends.biz